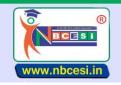

## National Board of Computer Education Skill India

AN ISO 9001 : 2015 CERTIFIED ORGANIZATION

A VIENTURE OF NEGESI PRIVATE LIMITED GIN - US0900WB2021PTG248976

A National Education Programme of Information Technology Education & Development

TO BE FILLED OMR ANSWER SHEET BLACK/BLUE BALL POINT PEN ONLY

## **SEMESTER-I** (1-50)

| 1  | Computer Come from?                                      | Α | Compute           | В | Computer           | С | Computation      | D | USA              |
|----|----------------------------------------------------------|---|-------------------|---|--------------------|---|------------------|---|------------------|
| 2  | Where is RAM located?                                    | A | Expan             | В | External Drive     | С | Mother Board     | D | All of above     |
| 3  | Dot-matrix is a type of?                                 | A | Таре              | В | Printer            | С | Disk             | D | Bus              |
| 4  | MPG is a file extension of which type of files?          | A | Audio             | В | Image              | С | Video            | D | Flash            |
| 5  | Ctrl, Shift and Alt are called keys.                     | A | modifier          | В | function           | С | Alphanumeric     | D | Adjustment       |
| 6  | MS-Word is an example of                                 | A | Operating system  | В | Application        | С | System Software  | D | An input device  |
| 7  | A computer cannot "boot" if it does not have the _       | Α | Compiler          | В | Loader             | С | Operating system | D | Assembler        |
| 8  | Where BIOS is Stored?                                    | Α | RAM               | В | Flash Memory Chip  |   | Disk             | D | Any of above     |
|    |                                                          |   |                   |   | , .                |   |                  | _ |                  |
| 9  | Who is known as father of Artificial Intelligence?       | Α | John McCarthy     | В | Vint Cerf          | С | Dennis Ritchie   | D | James Gosling    |
| 10 | Junk e-mail is also called                               | Α | Spam              | В | Spoof              | С | Sniffer script   | D | Spool            |
| 11 | 1 Mega Byte is equal to?                                 | Α | 1024 Bytes        | В | 1024 Giga Bits     | С | 1024 Bits        | D | 1024 Kilo Bytes  |
| 12 | By default, your documents print in mode                 | Α | Landscape         | В | Portrait           | C | Page Setup       | D | Print View       |
| 13 | Verification is process of?                              | Α | Access            | В | Login              | C | Logout           | D | Authentication   |
| 14 | The first computer was programmed using                  | Α | Assembly language | В | Machine language   | С | Spaghetti code   | D | Source code      |
| 15 | A_ is a software program used to view Web pages          | Α | site              | В | Host               | С | link             | D | Browser          |
| 16 | Which type of switching is used in Internet              | Α | Packet            | В | Telephone          | С | C ircuit         | D | Telex            |
| 17 | Tally package is developed by                            | Α | Peutronics        | В | Tally solutions    | С | Coral software   | D | Vedika software  |
| 18 | In MICR, C stands for                                    | Α | Code              | В | Colour             | C | Computer         | D | Character        |
|    | Which of refers to a small, single-site network?         | Α | LAN               | В | DSL                | С | RAM              | D | USB              |
| 20 | The smallest unit in a digital system is a               | Α | Bit               | В | Byte               | C | Character        | D | Kilobyte         |
| 21 | Which option is used in Tally to closed opened company   | Α | Alter             | В | Shut Company       | С | Create company   | D | Select company   |
| 22 | A is approximately one billion bytes                     | Α | Megabyte          | В | Gigabyte           | С | Terabyte         | D | None of these    |
| 23 | Operating system called UNIX is typically used for_      |   | Desktop computers |   | Laptop computers   | С | Super computers  | D | All of these     |
| 24 | Which submenu is used for voucher entry in Tally         | Α | Vouchers          |   | Accounting Voucher | _ | Accounts info    | D | None of these    |
| 25 | Email account includes a storage area, often called      | Α | Mailbox           |   | Hyperlink          | С | IP address       | D | None of these    |
| 26 | Storage capacity of magnetic disk depends on             | Α | Disk pack         | В | Tracks per inch    | С | Bits per inch    | D | All of the above |
| 27 | What is a default file extension for word?               | A | TXT               | В | WRD                | С | FIL              | D | DOC              |
| 28 | Vendor-created program modifications are called          | A | Patches           | В | Ant viruses        | c | Holes            | D | Fixes            |
| 29 | Instructions for starting the computer are housed        | Α | RAM               | В | CD-ROM             | С | ROM Chip         | D | None of these    |
| _  | Salary Account comes under which head                    | Α | Indirect Incomes  | В | Indirect Expenses  | С | Direct Incomes   | D | Direct Expenses  |
| 31 | Where do we record transactions of salary, rent or       | Α | Contra            | В | Journal            | С | Receipt          | D | Payment          |
|    | interest paid                                            |   | _                 |   |                    |   | · ·              |   | ,                |
| 32 | Where do we Record cash sales in tally                   | A | Contra            | В | Payment            | С | Receipt          | D | Journal          |
| 33 | How to open find window.                                 | Α | F1                | В | F2                 | С | F3               | D | F5               |
| 34 | Intersection of columns and rows is called a?            | Α | Data              | В | Table              |   | Cell             |   | Schema           |
| 35 | IP address version 4 is in which format?                 | Α | 4 bit             | В | 8 bit              | С | 16 bit           | D | 32 bit           |
| 36 | In computer what converts AC to DC?                      | Α | POST              | В | Adapter            | С | RAM              | D | SMPS             |
| 37 | Who invented C++?                                        | Α | Steve Jobs        | В | James Gosling      | С | BjarneStroustrup | D | Dennis Ritchie   |
| 38 | Who is also known as Father of Computer                  | Α | Vint Cerf         | В | Tim Berner Lee     | С | Charles Babbage  | D | Steve Jobs       |
| 39 | Where do we record credit purchase of furniture in tally | Α | Purchase          | В | Payment            | С | Receipt          | D | Journal          |
| 40 | Company Restore option is available in                   | Α | Company Features  | R | Company Info       | С | Configuration    | D | None of these    |
| 41 | Which of the used as a primary storage device?           | A | Magnetic drum     | В | Floppy             | С | DVD              | D | PROM             |
|    | A new printer can be added by printer option in          | Α | File manager      | В | My Computer        | С | Control Panel    | D | None of this     |
| 43 | On shutdown window to start the computer, type           |   | U                 | В | M                  | С | E                | D | R                |
| 44 | The heart of the computer is                             | Α | Input unit        | В | ALU                | С | RAM              | D | CPU              |
| 45 | Lowest unit of speed is                                  | A | Pico Second       | В | Nano Second        | С | Micro Second     | D | Mili Second      |
| 46 | Undo is similar to                                       | A | Ctrl+X            | В | Ctrl+Z             | c | Ctrl+U           | D | Ctrl+C           |
| 47 | Disk cleanup helps to free up                            | Α | Recycle bin       | В | Space              | С | Data             | D | All of the above |
| 48 | The user can enter the data through                      | Α | cup               | В | keyboard           | С | Plotter          | D | Printer          |
|    | The keyboard consists of                                 | Α | Memory            | В | cu                 | С | Function key     | D | None             |
|    | We can get into many by pressing Alt +F                  | Α | File              | В | Edit               | С | View             | D | None             |
|    |                                                          |   |                   |   |                    |   |                  |   |                  |

https://nbcesi.in/

Page: **1** of **1**